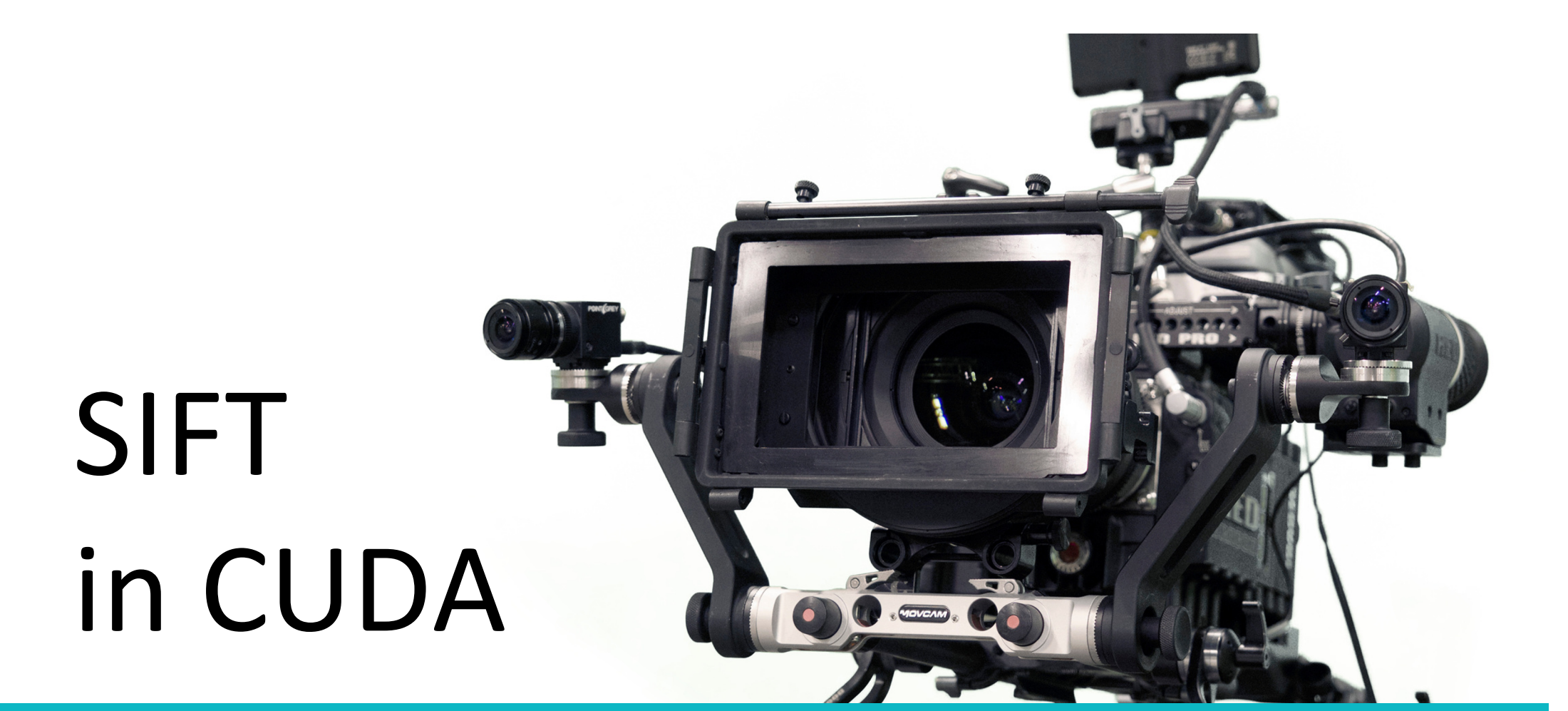

In the Horizon 2020 projects POPART and LADIO project pag[e: http://www.popartproject.eu](http://www.popartproject.eu) [http://ladioproject.eu](http://ladioproject.eu/) PopSift repositor[y: https://github.com/alicevision/popsif](https://github.com/poparteu/popsift)t

#### **Distinctive Image Features** from Scale-Invariant Keypoints

David G. Lowe **Computer Science Department** University of British Columbia Vancouver, B.C., Canada  $lowe(a)$ cs.ubc.ca

January 5, 2004

#### **Abstract**

This paper presents a method for extracting distinctive invariant features from images that can be used to perform reliable matching between different views of an object or scene. The features are invariant to image scale and rotation, and are shown to provide robust matching across a a substantial range of affine distortion, change in 3D viewpoint, addition of noise, and change in illumination. The features are highly distinctive, in the sense that a single feature can be correctly matched with high probability against a large database of features from many images. This paper also describes an approach to using these features for object recognition. The recognition proceeds by matching individual features to a database of features from known objects using a fast nearest-neighbor algorithm, followed by a Hough transform to identify clusters belonging to a single object, and finally performing verification through least-squares solution for consistent pose parameters. This approach to recognition can robustly identify objects among clutter and occlusion while achieving near real-time performance.

- S Scale - Invariant
- F Feature
- T Transform

#### Matching SIFT features

- $\triangleright$  Given a feature in  $I_1$ , how to find the best match in  $I_2$ ?
	- 1. Define distance function that compares two descriptors
	- 2. Test all the features in  $I_2$ , find the one with min distance

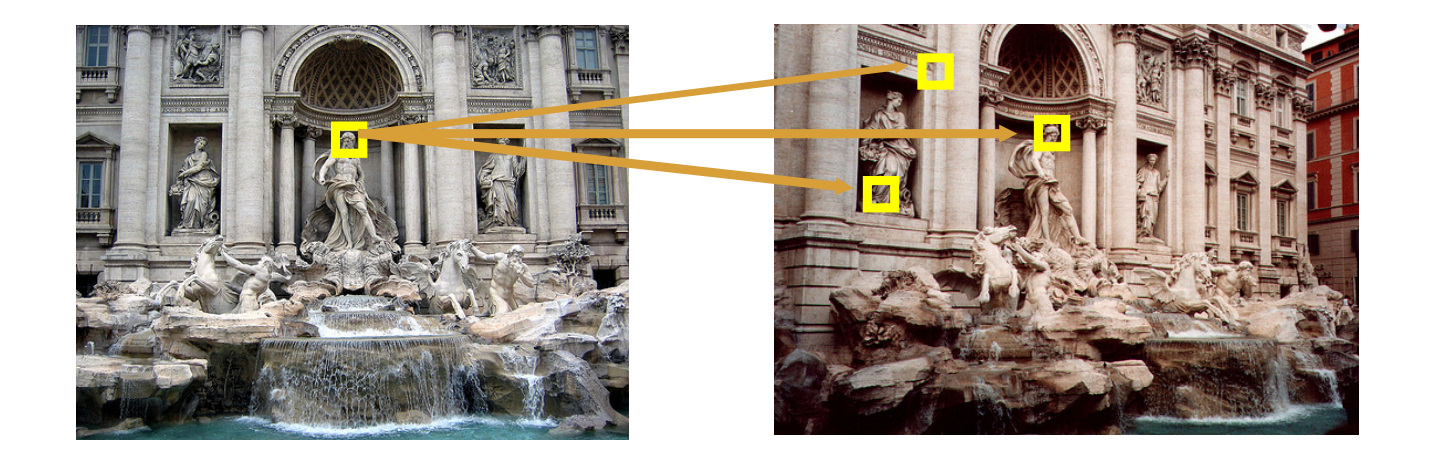

# Object Recognition

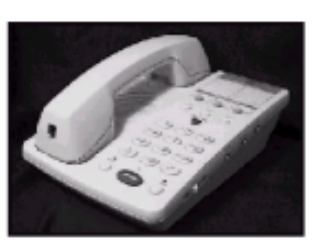

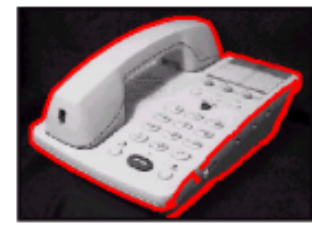

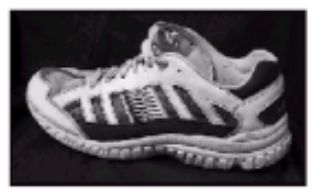

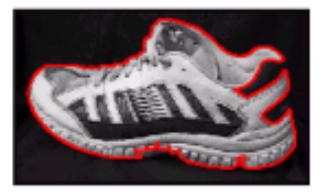

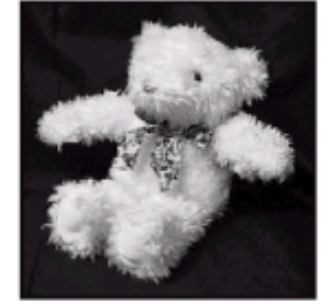

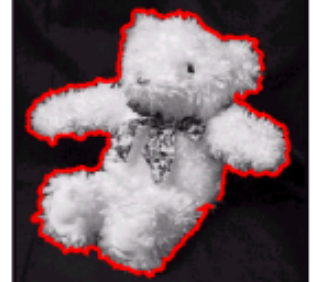

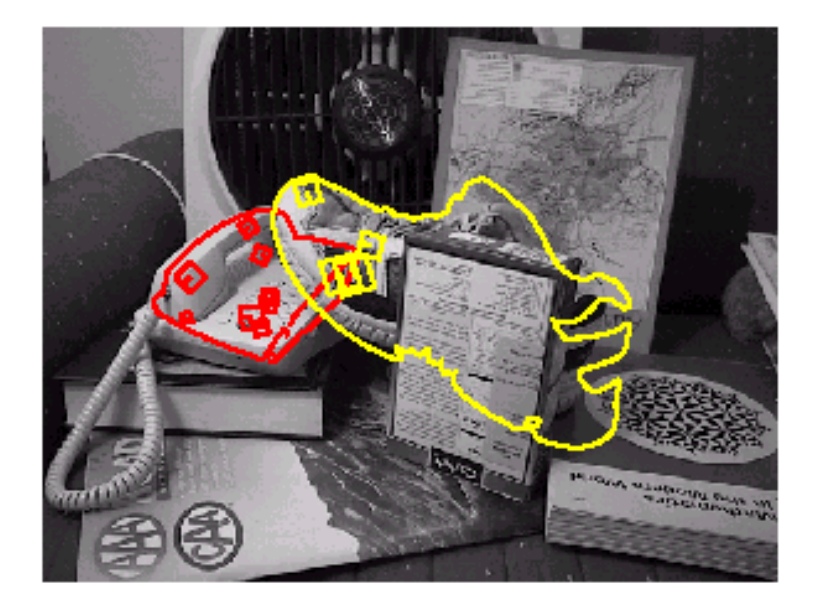

#### Object Categorization

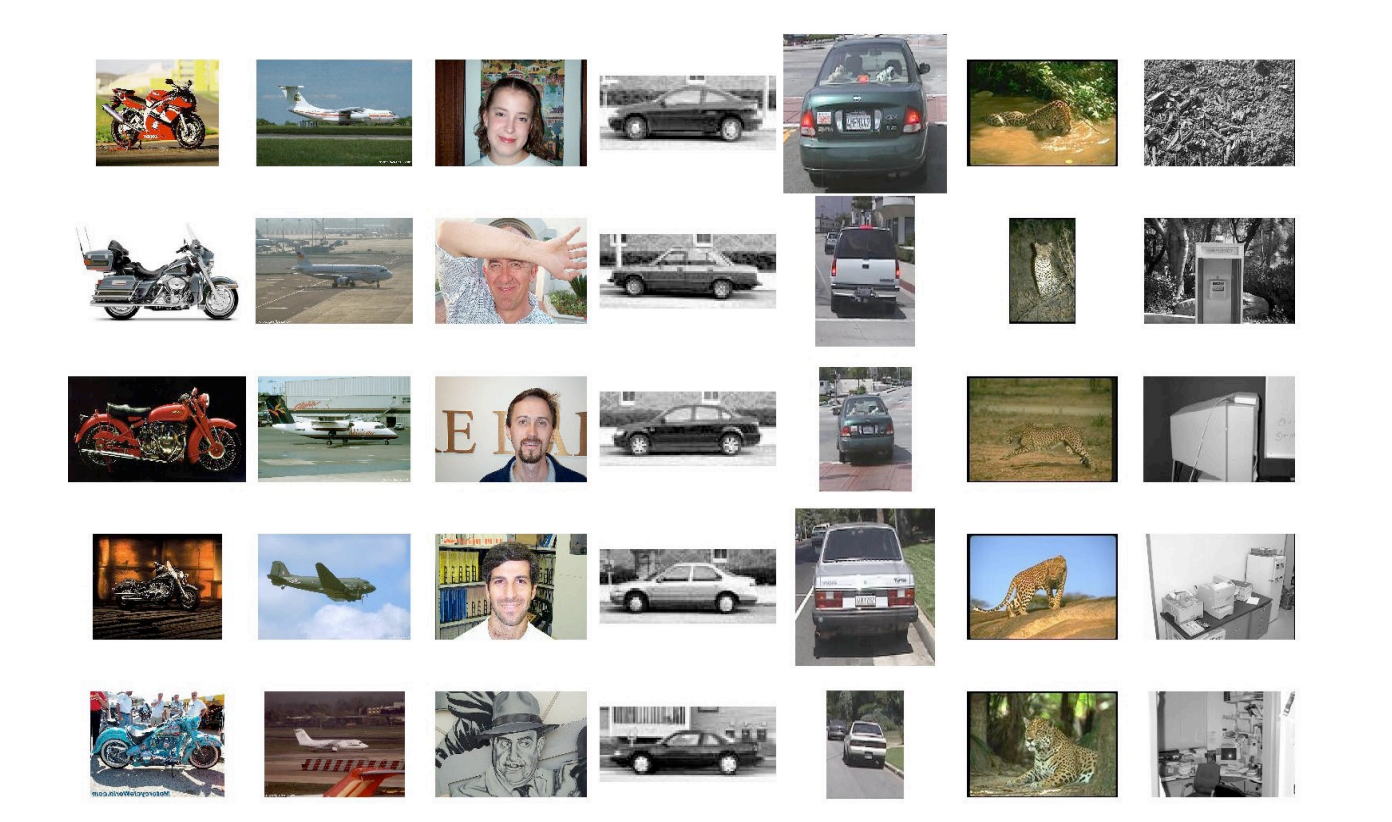

#### Location recognition

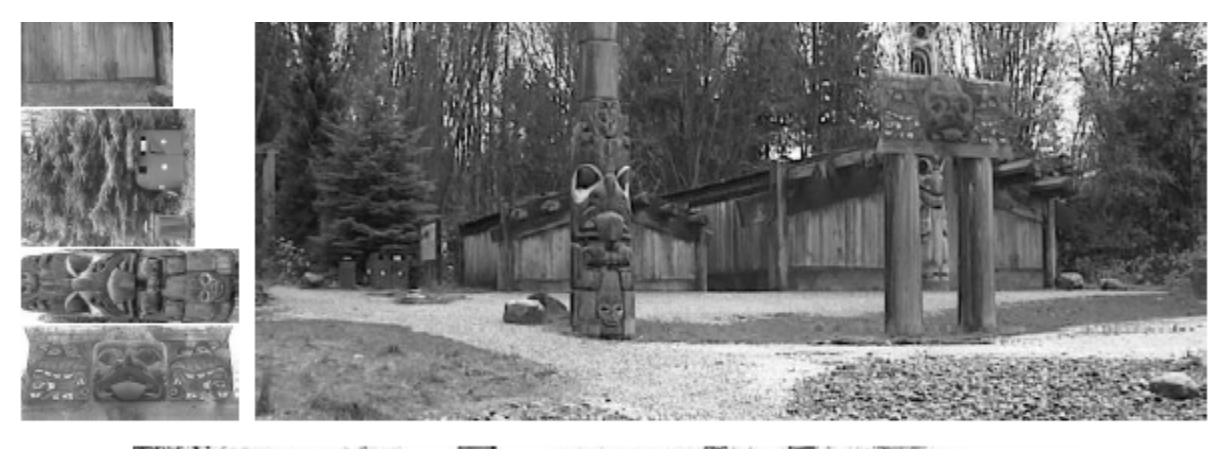

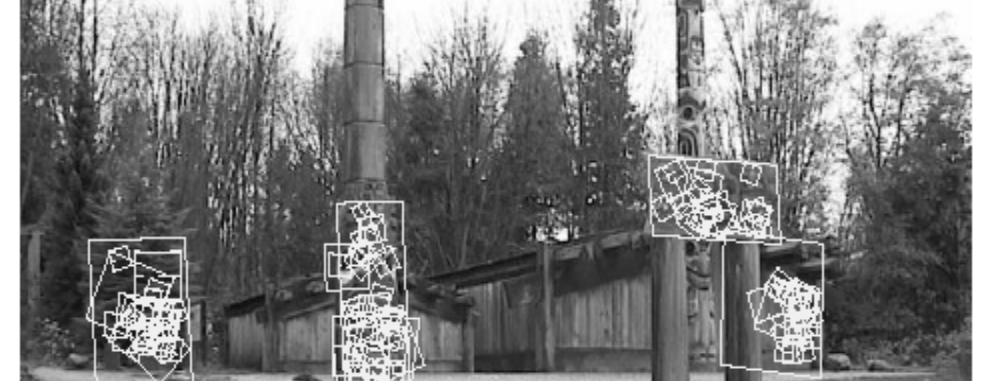

#### Image retrieval

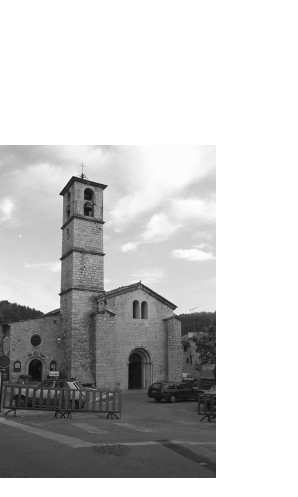

change in viewing angle

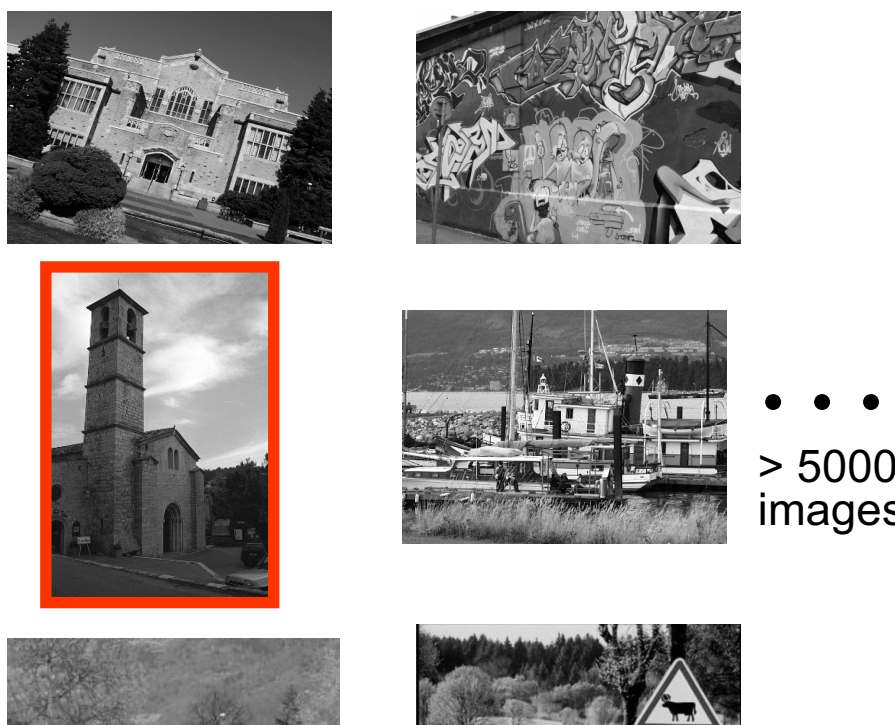

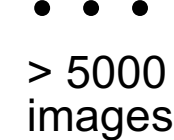

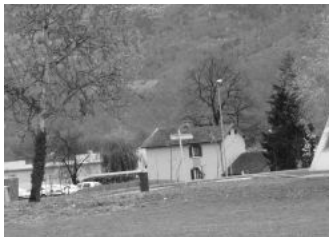

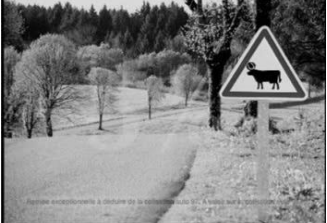

#### Matches

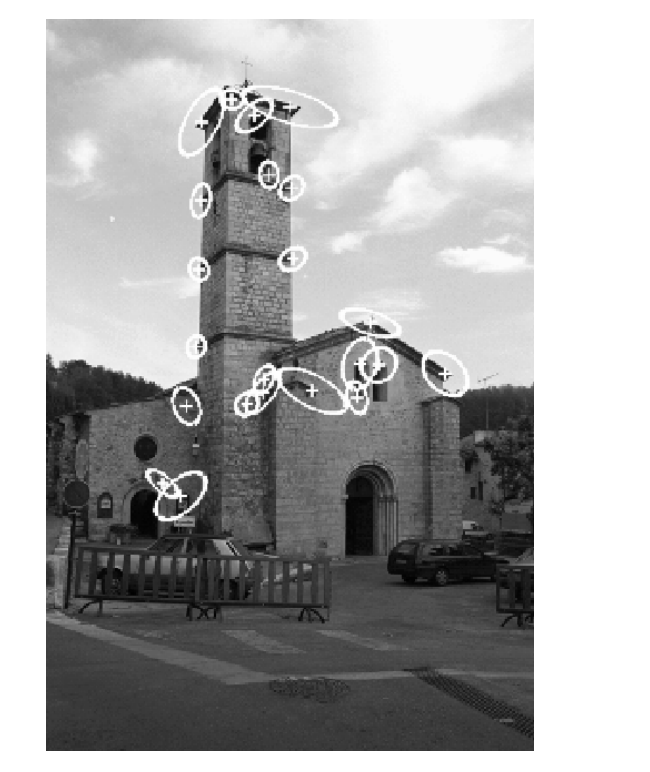

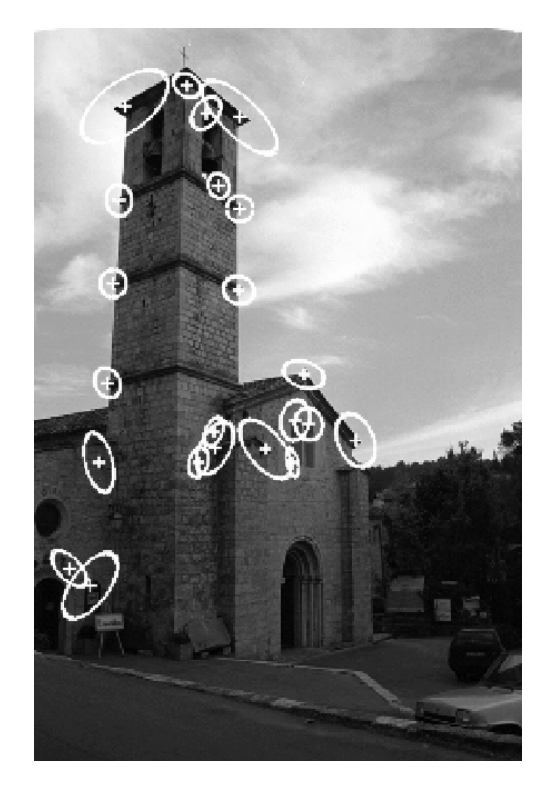

22 correct matches

#### # 3D reconstruction

# 10 Camera tracking

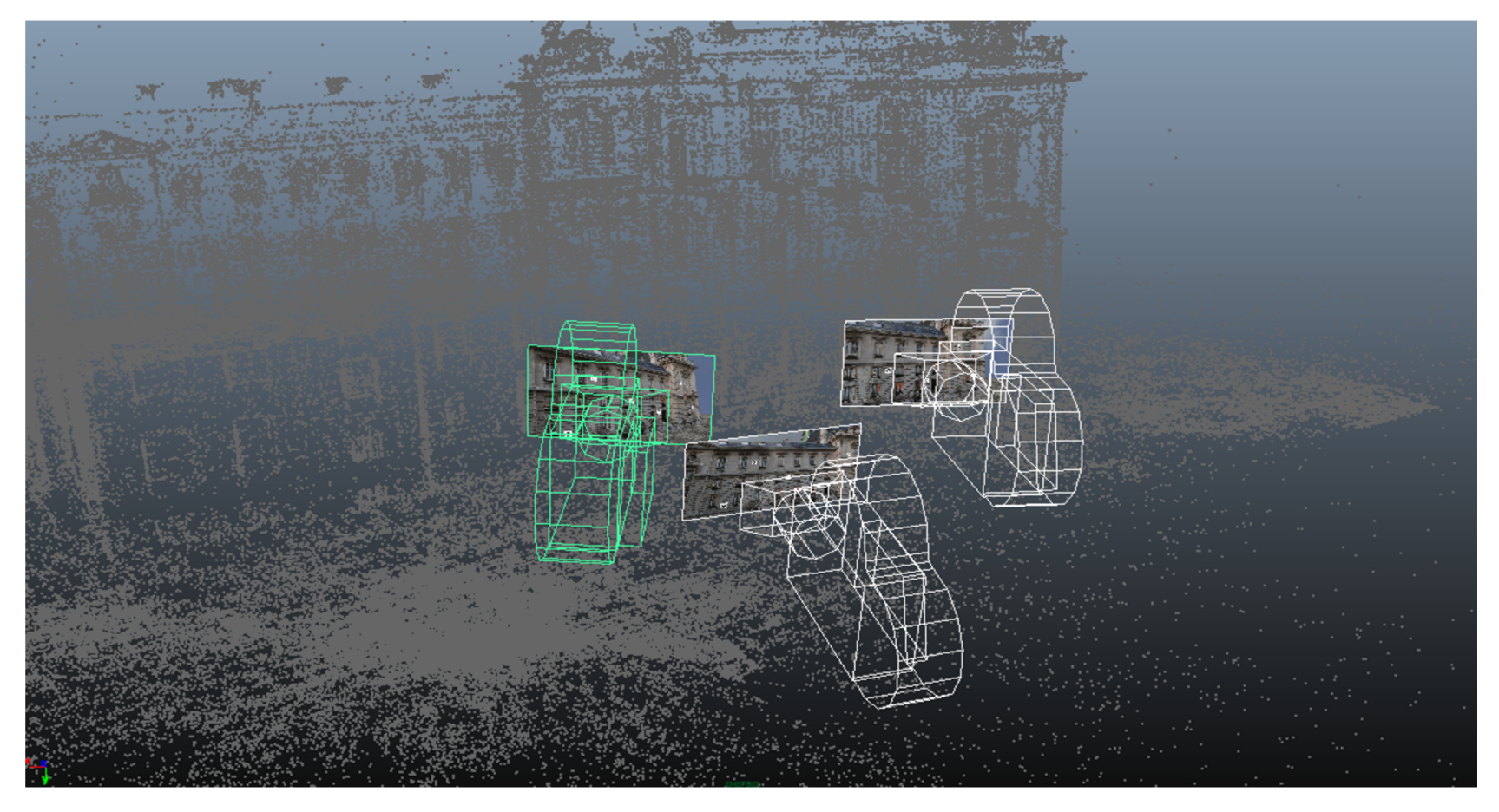

**[SIFT matching illustration](https://www.youtube.com/watch%3Fv=RU6jN-U0TwM)** 

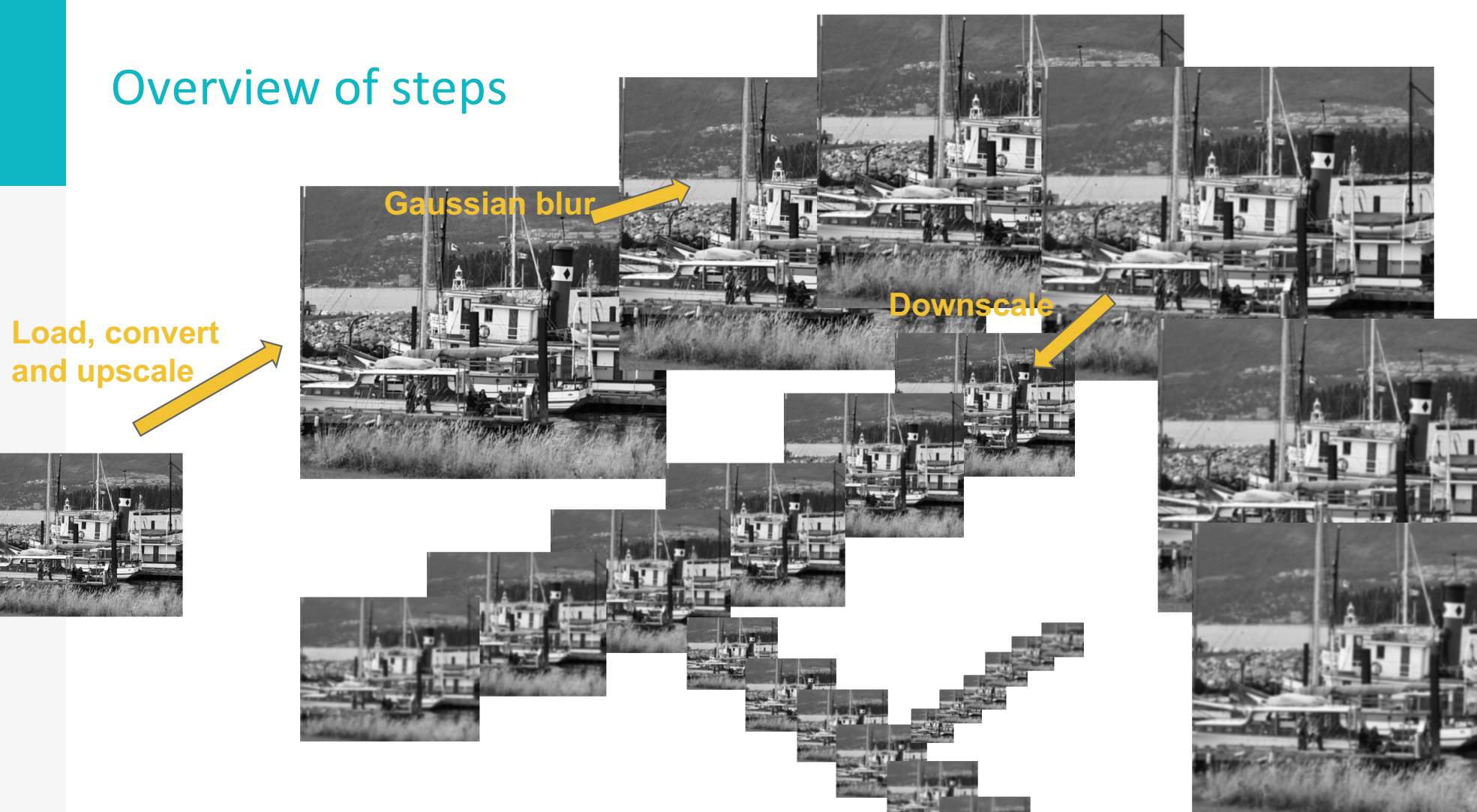

12

# Overview of steps **Extremum localization** <sup>13</sup> **Ference of Ga<mark>ussian</mark> Extremum refinement**

#### Overview of steps

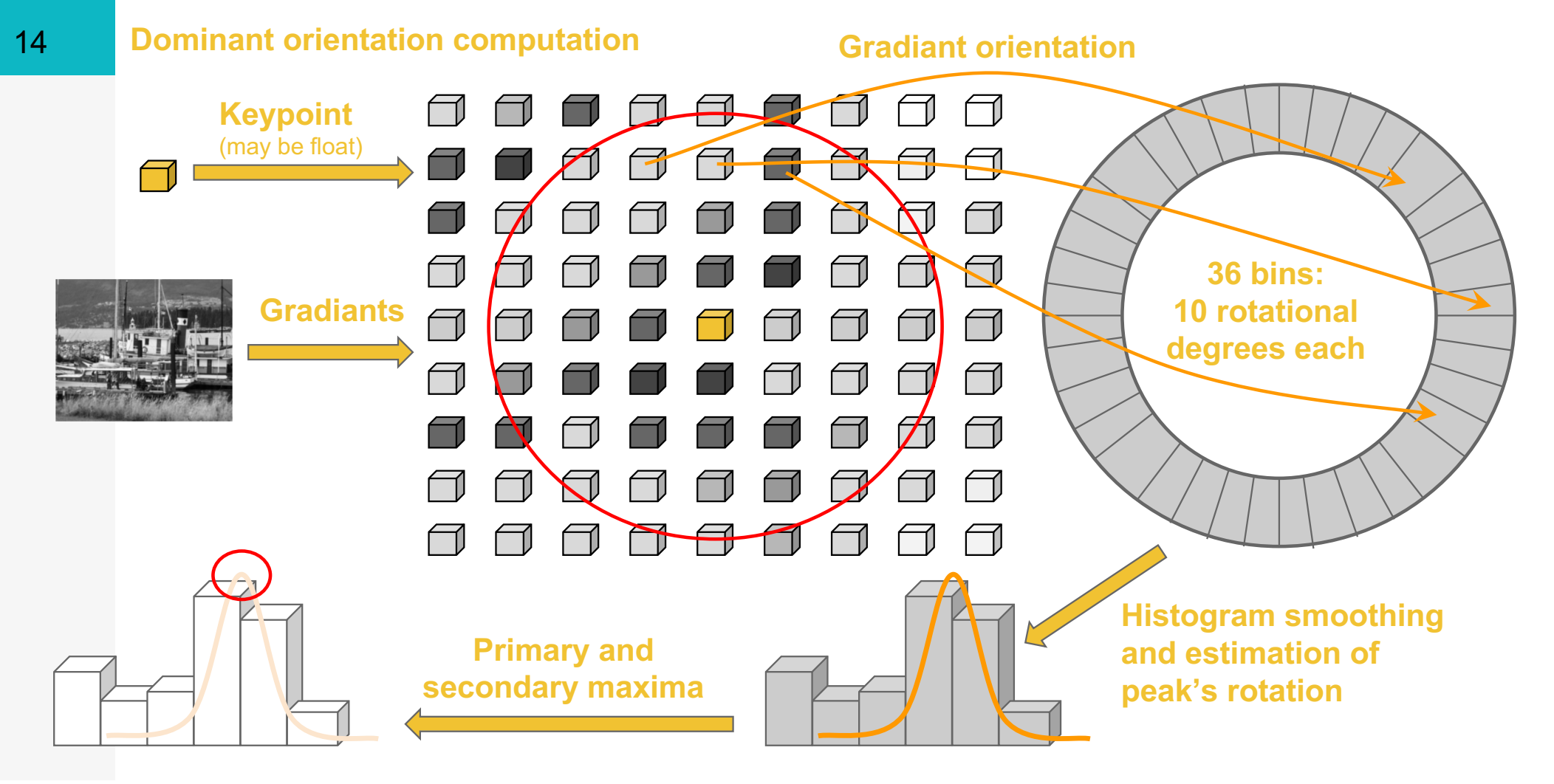

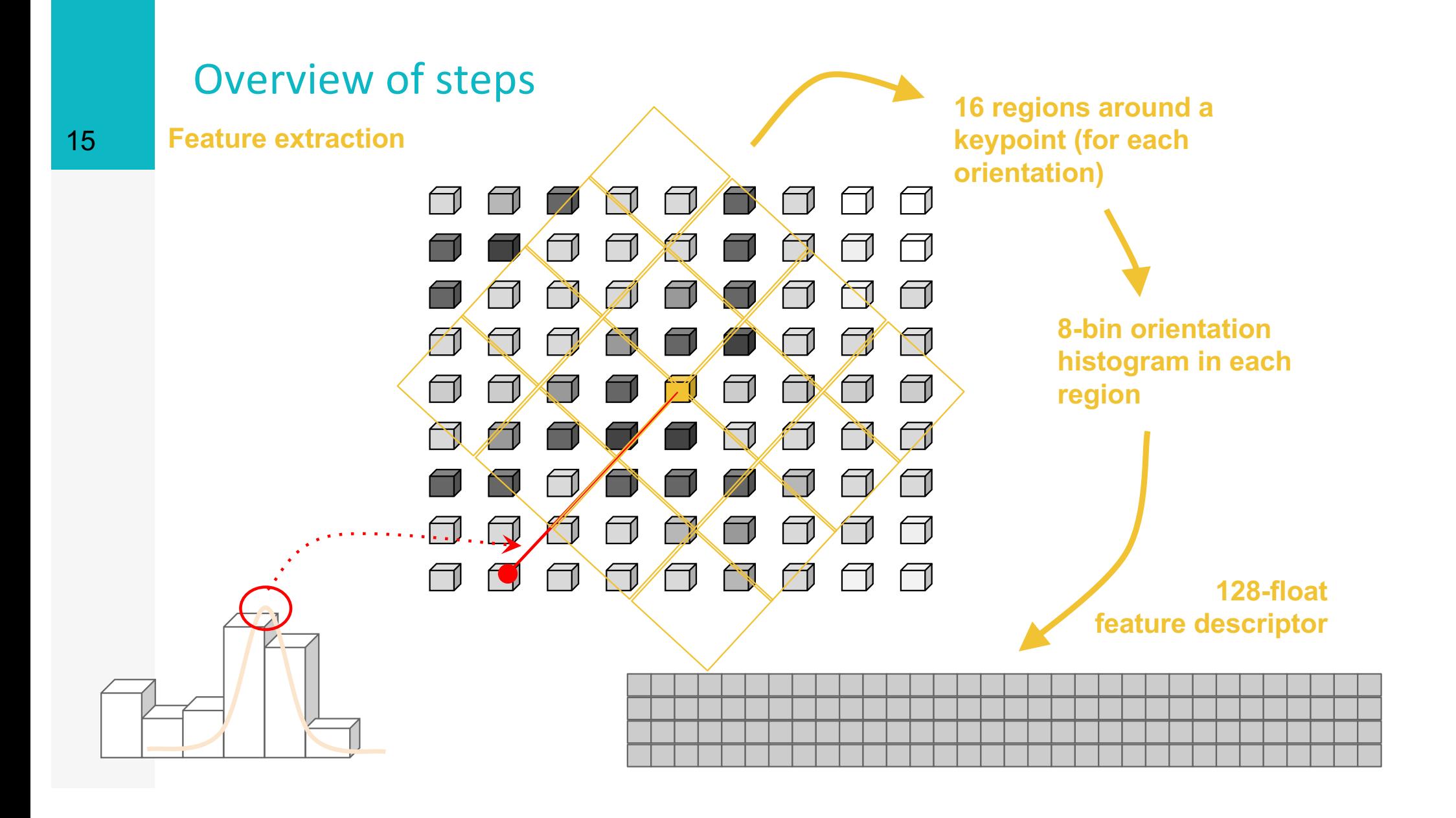

# CUDA tuning

Released under MPLv2

Louis Car (disp-Feature vector output is compatible with VLFeat (drop-in replacement)

**a** Arbitrary input scaling to trade speed for accuracy

Single-stream real-time extraction for 1920x1080 with upscaling on the GTX 980 Ti

Output value scaling by powers of 2

Very similar in terms of extracted and matched features to VLFeat (and better than OpenCV)

Streams for parallel kernels

Pinned memory for DMA transfer

#### ovturo opgini CUDA texture engine

- uchar-float conversion
- bilinear interpolation
- scale-independent addressing
- automatic padding

CUDA "constant" for Gaussian filter parameters, edge threshold, contrast threshold ...

Reduce multiplications by using filter symmetry

#### Create pyramid

Input image: struct ImageBase in [https://github.com/alicevision/popsift/blob/develop/src/popsift/s\\_imag](https://github.com/alicevision/popsift/blob/develop/src/popsift/s_image.h) e.h line 110

Pyramid construction in Pyramid:: build pyramid [https://github.com/alicevision/popsift/blob/develop/src/popsift/s\\_pyra](https://github.com/alicevision/popsift/blob/develop/src/popsift/s_pyramid_build.cu) mid\_build.cu line 460 case conf.getGaussMode() == Config::VLFeat Relative line 517

for the first image in the first octave, this call Pyramid::horiz\_from\_input\_image which is in line 97

#### # Creating image texture

```
struct Plane2D
{ …
 uint8 t* data;
 int rows, cols, pitchInBytes;
… };
struct Image
{ …
  Plane2D image d;
  cudaTextureObject t image tex;
  cudaTextureDesc texDesc;
  cudaResourceDesc _image_resDesc;
… };
```

```
void Image::createTexture()
{
 memset(& texDesc, 0,
    sizeof(cudaTextureDesc));
  texfore{LexDesc.normalizedCoords} = 1;^-texDesc.addressMode[0] =_texDesc.addressMode[1] =
  _texDesc.addressMode[2] =
    cudaAddressModeClamp;
  texDesc.readMode =
    cudaReadModeNormalizedFloat;
  _texDesc.filterMode =
    cudaFilterModeLinear;
…
```
… };

#### # Creating image texture

```
struct Plane2D
{ …
 uint8 t* data;
 int rows, cols, pitchInBytes;
… };
struct Image
{ …
  Plane2D image d;
  cudaTextureObject t _image_tex;
  cudaTextureDesc texDesc;
 cudaResourceDesc _resDesc;
```
void Image::createTexture()

{

```
…
memset(& resDesc, 0,
  sizeof(cudaResourceDesc));
_resDesc.resType=cudaResourceTypePitch2D;
resDesc.res.pitch2D.devPtr= image d.data;
_resDesc.res.pitch2D.desc.f=
  cudaChannelFormatKindUnsigned;
_resDesc.res.pitch2D.desc.x=8;
_resDesc.res.pitch2D.desc.y=
_resDesc.res.pitch2D.desc.z=
_resDesc.res.pitch2D.desc.w=0;
_resDesc.res.pitch2D.pitchInBytes=
  image d.pitchInBytes;
resDesc.res.pitch2D.width= image d.cols;
resDesc.res.pitch2D.height= image d.rows;
…
```
#### # Creating image texture

```
struct Plane2D
{ …
 uint8 t* data;
  int rows, cols, pitchInBytes;
… };
struct Image
{ …
  Plane2D _image_d;
  cudaTextureObject_t _tex;
  cudaTextureDesc texDesc;
  cudaResourceDesc resDesc;
… };
```

```
void Image::createTexture()
{ …
  cudaError t err;
  err = cudaCreateTextureObject
(
    &_tex
,
    &_resDesc
,
    & texDesc, 0 );
 POP_CUDA_FATAL_TEST(err,
    "Could not create texture object: ");
}
```

```
template<int LEVELS>
struct GaussTable
{
 float filter[LEVELS*GAUSS_ALIGN];
 float sigma [LEVELS];
 int span [LEVELS];
};
```

```
device constant
GaussInfo d gauss;
__align__(128)
GaussInfo h gauss;
```

```
void init filter(float sigma0, int levels)
{ …
  h qauss.clearTables();
  int stages = levels + 3;
  sigma[0] = sigma0;
  for( int lvl=1; lvl<stages; lvl++ ) {
   const float P = sigma0 * pow(
      2.0f, (fload)(lv1-1)/(fload)levels;
   const float S = sigma0 * pow(
      2.0f, (fload)(lvl)/(fload)levels;
    sigma[lvl]=sqrt(S * S - P * P);
    span[lvl]=std::min<int>(
      ceilf(4.0f*sigma[lvl])+1,
      GAUSS_ALIGN+1);
    …
```

```
template<int LEVELS>
struct GaussTable
{
 float filter[LEVELS*GAUSS_ALIGN];
 float sigma [LEVELS];
 int span [LEVELS];
};
device constant
GaussInfo d gauss;
__align__(128)
GaussInfo h gauss;
```

```
void init filter(float sigma0, int levels)
{ …
    double sum = 1.0;
    filter[level*GAUSSL-ALIGN+0] = 1.0f;
    for(int x=1; x<span[lvl]; x++= {
      const float val = exp(-0.5* (pow (double (x) /sigma[lvl],
                  2.0));
      filter[level*>GAUSS_ALIGN+1] = val;
      sum += 2.0f * val;}
    for(int x=1; x<span[lvl]; x++= {
      filter[level*GAUSS_ALIGN+x] /= sum;
    }
  }
  …
}
```

```
template<int LEVELS>
struct GaussTable
{
 float filter[LEVELS*GAUSS_ALIGN];
 float sigma [LEVELS];
 int span [LEVELS];
};
device constant
GaussInfo d gauss;
_align_(128)
```
GaussInfo h\_gauss;

```
void init filter(float sigma0, int levels)
{ …
  cudaError t err;
  err = cudaMemcpyToSymbol(
    d gauss,
    &h_gauss,
    sizeof(GaussInfo), 0,
    cudaMemcpyHostToDevice );
  POP_CUDA_FATAL_TEST(err,
    "cudaMemcpyToSymbol failed: ");
```
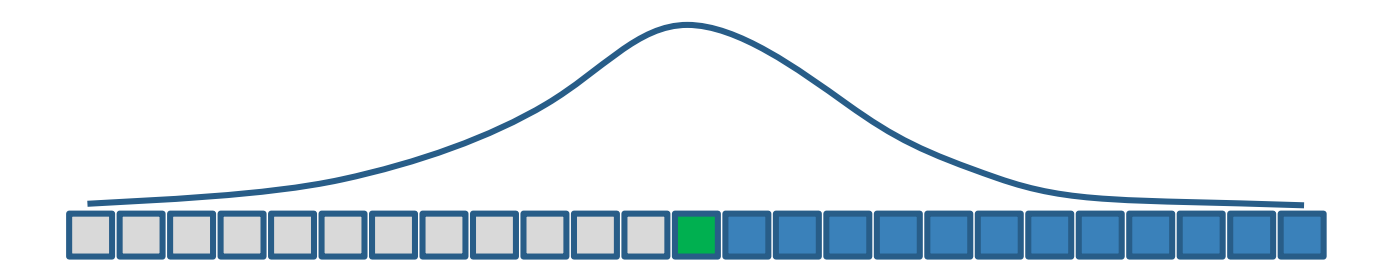

}

```
template<int LEVELS>
struct GaussTable
{
 float filter[LEVELS*GAUSS_ALIGN];
 float sigma [LEVELS];
 int span [LEVELS];
};
__device__ __constant__
GaussInfo d gauss;
_align_(128)
GaussInfo h gauss;
```

```
void init filter(float sigma0, int levels)
{ …
  cudaError t err;
 err = cudaMemcpyToSymbol(
      d gauss,
      &h_gauss,
      sizeof(GaussInfo), 0,
      cudaMemcpyHostToDevice );
  POP_CUDA_FATAL_TEST(err,
    "cudaMemcpyToSymbol failed: ");
}
```
#### Create pyramid

calls Pyramid::horiz from input image starts the kernel

gauss::normalizedSource::horiz with blocks of 128 threads in one dimensions, grid configuration determines that we use one for every pixel in the image! [https://github.com/alicevision/popsift/blob/develop/src/popsift/s\\_pyra](https://github.com/alicevision/popsift/blob/develop/src/popsift/s_pyramid_build_ra.cu) mid\_build\_ra.cu in line 18

for the all other images, Pyramid::build pyramid calls Pyramid::horiz\_from\_prev\_level which is in line 250

#### # Fill the first image of the Gaussian pyramid

```
class Octave
```

```
{
 int w, h;
 cudaArray_t data;
 cudaArray_t intm;
 cudaArray_t dog;
 cudaSurfaceObject_t surf;
 cudaTextureObject t tex;
  …
};
class Pyramid
{
 int num octaves, levels;
```
Octave\* octaves;

…

```
device host
inline int grid divide( int val, int div )
{
  return val / div + ( val%div==0?0:1);
}
 __host__
void Pyramid::horiz_from_input_image(
  Image* base)
{ …
  dim3 block( 128, 1 );
  dim3 grid;
  grid.x = grid divide( width, 128 );
  …
  gauss::normalizedSource::horiz
        <<<grid,block,0,stream>>>
        ( base-> tex,
          octaves[0].surf,
          width, height, … );
}
```
#### Fill the first image of the Gaussian pyramid

```
class Octave
```

```
{
 int w, h;
 cudaArray_t data;
 cudaArray_t intm;
 cudaArray_t dog;
 cudaSurfaceObject_t surf;
 cudaTextureObject t tex;
  …
};
class Pyramid
{
 int num octaves, levels;
 Octave* octaves;
 …
```

```
__global__
```

```
void horiz (cudaTextureObject t tex,
  cudaSurfaceObject t dst, int w, int h, ...)
{
 const int write x =blockIdx.x * blockDim.x + threadIdx.x;
  const int write y = blockIdx.y;
```

```
if( write x \geq dst w ) return;
```

```
const int span=d gauss.span[0];
  const float* filter =&d qauss.filter[0];
  const float read x = (blockIdx.x *blockDim.x+threadIdx.x+shift ) / w;
  const float read y =(blockIdx.y + shift ) / h;
```
float out =  $0.0f$ ;

Side effect of texture: free choice of scale for the first image!

#### Fill the first image of the Gaussian pyramid

```
class Octave
```

```
{
 int w, h;
 cudaArray_t data;
  cudaArray_t intm;
 cudaArray_t dog;
  cudaSurfaceObject t surf;
  cudaTextureObject t tex;
  …
};
class Pyramid
{
 int num octaves, levels;
 Octave* octaves;
  …
```

```
for(int o=span; o>0; o-- ) {
  const float& g=filter[o];
  const float rel=float(o) / w;
  const float v1=tex2D<float>(
    tex, read x-rel, read y);
  const float v2=tex2D<float>(
    tex, read x+rel, read y );
  out += ( ( v1 + v2 ) * q );
}
const float& q = \text{filter}[0];
const float v3 = \text{tex2D}510attex, read x, read y );
out += ( v3 * q );
surf2DLayeredwrite(
  out * 255.0f, dst data,
  write x*4, write y,
  0, cudaBoundaryModeZero ) ;
```
}

#### Create pyramid

calls Pyramid::horiz from prev level starts the kernel

gauss::absoluteSourceInterpolated::horiz with blocks of 128 threads in one dimensions, grid configuration determines that we use one for every pixel in the image! [https://github.com/alicevision/popsift/blob/develop/src/popsift/s\\_pyra](https://github.com/alicevision/popsift/blob/develop/src/popsift/s_pyramid_build_ai.cu) mid\_build\_ai.cu in line 18

#### CUDA tuning

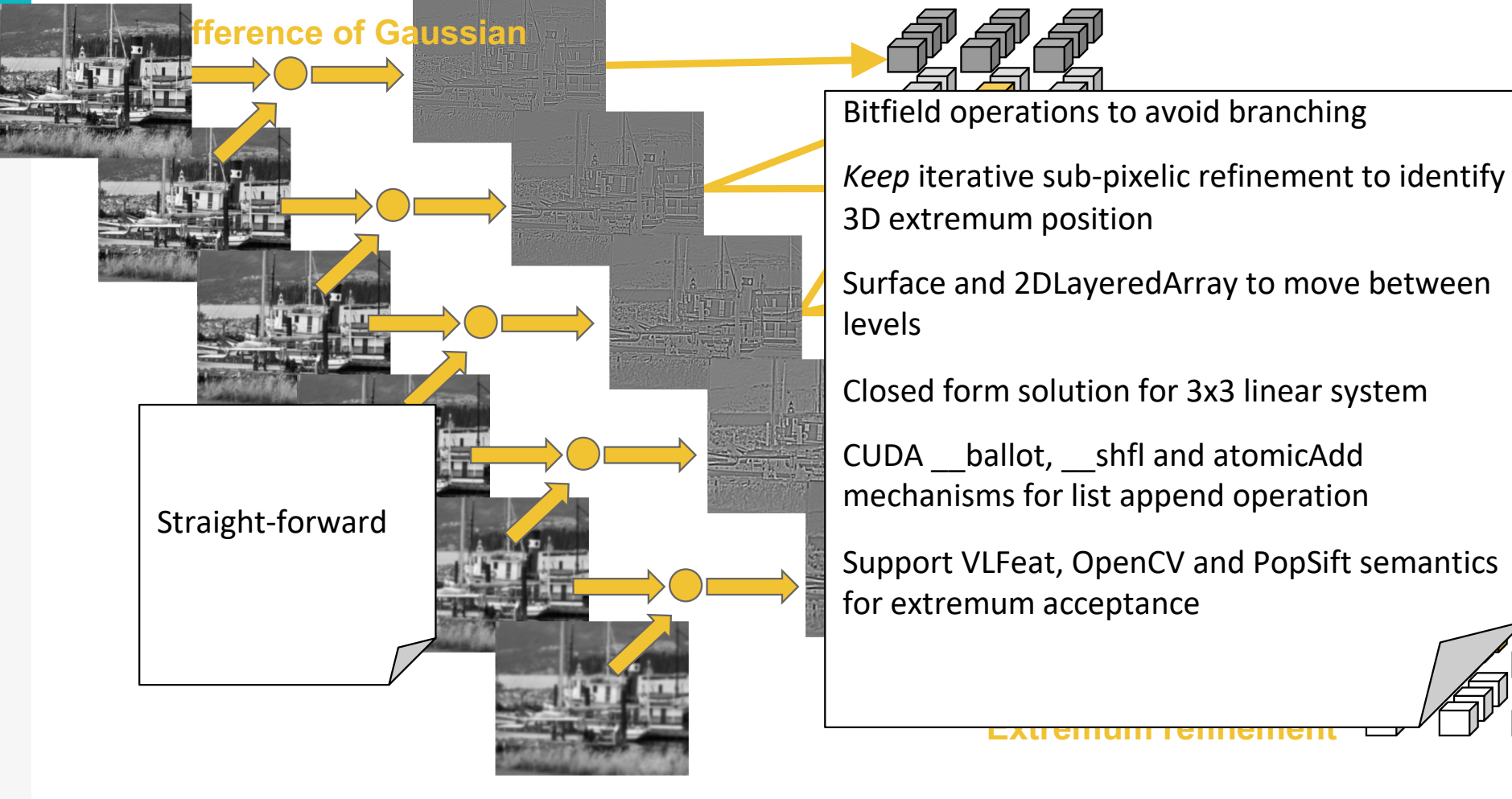

#### **Keypoint identification**

#### Find extrema

[https://github.com/alicevision/popsift/blob/develop/src/popsift/s\\_extre](https://github.com/alicevision/popsift/blob/develop/src/popsift/s_extrema.cu) ma.cu

find extrema in dog: line 512 find\_extrema\_in\_dog\_sub: line 302 is extremum: line 58

#### Fill the first image of the Gaussian pyramid

```
class Octave
```

```
{
 int w, h;
 cudaArray_t data;
  cudaArray_t intm;
 cudaArray_t dog;
  cudaSurfaceObject t surf;
  cudaTextureObject t tex;
  …
};
class Pyramid
{
 int num octaves, levels;
 Octave* octaves;
  …
```

```
for(int o=span; o>0; o-- ) {
  const float& g=filter[o];
  const float rel=float(o) / w;
  const float v1=tex2D<float>(
    tex, read x-rel, read y);
  const float v2=tex2D<float>(
    tex, read x+rel, read y );
  out += ( ( v1 + v2 ) * q );
}
const float& q = \text{filter}[0];
const float v3 = \text{tex2D}510attex, read x, read y );
out += ( v3 * q );
surf2DLayeredwrite(
  out * 255.0f, dst data,
  write x*4, write y,
  0, cudaBoundaryModeZero ) ;
```
}

#### CUDA tuning **Gradiants Dominant orientation computation** Warp shuffle operations to implement no**degrees each** overhead parallel bitonic sort, finding all **G** Gradiants not pre-computed due to **Histogram smoothing and estimation of peak's rotation Primary and secondary maxima Keypoint** keypoint sparsity CUDA \_\_shared\_\_ memory for histogram Support VLFeat, OpenCV and PopSift histogram smoothing methods accepted orientations in parallel optional CUDA Dynamic Parallelism for cards with Compute Capability >= 3.5 33

#### Find orientation

[https://github.com/alicevision/popsift/blob/develop/src/popsift/s\\_orien](https://github.com/alicevision/popsift/blob/develop/src/popsift/s_orientation.cu) tation.cu

Pyramid::orientation: line 248 ori\_par: line 61

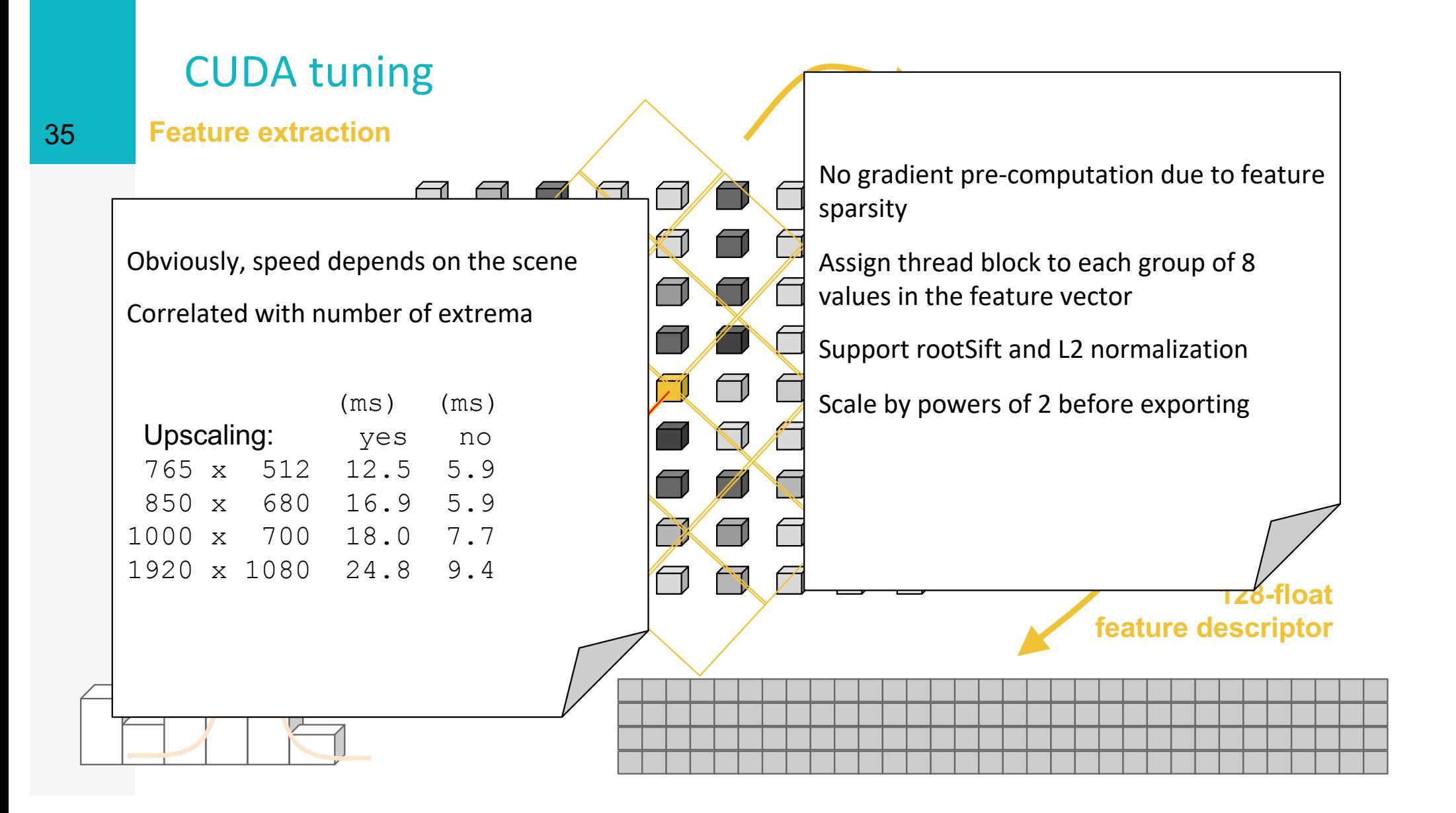

#### Compute descriptors

[https://github.com/alicevision/popsift/blob/develop/src/popsift/s\\_des](https://github.com/alicevision/popsift/blob/develop/src/popsift/s_desc_igrid.cu)c \_igrid.cu

ext\_desc\_igrid: line 61

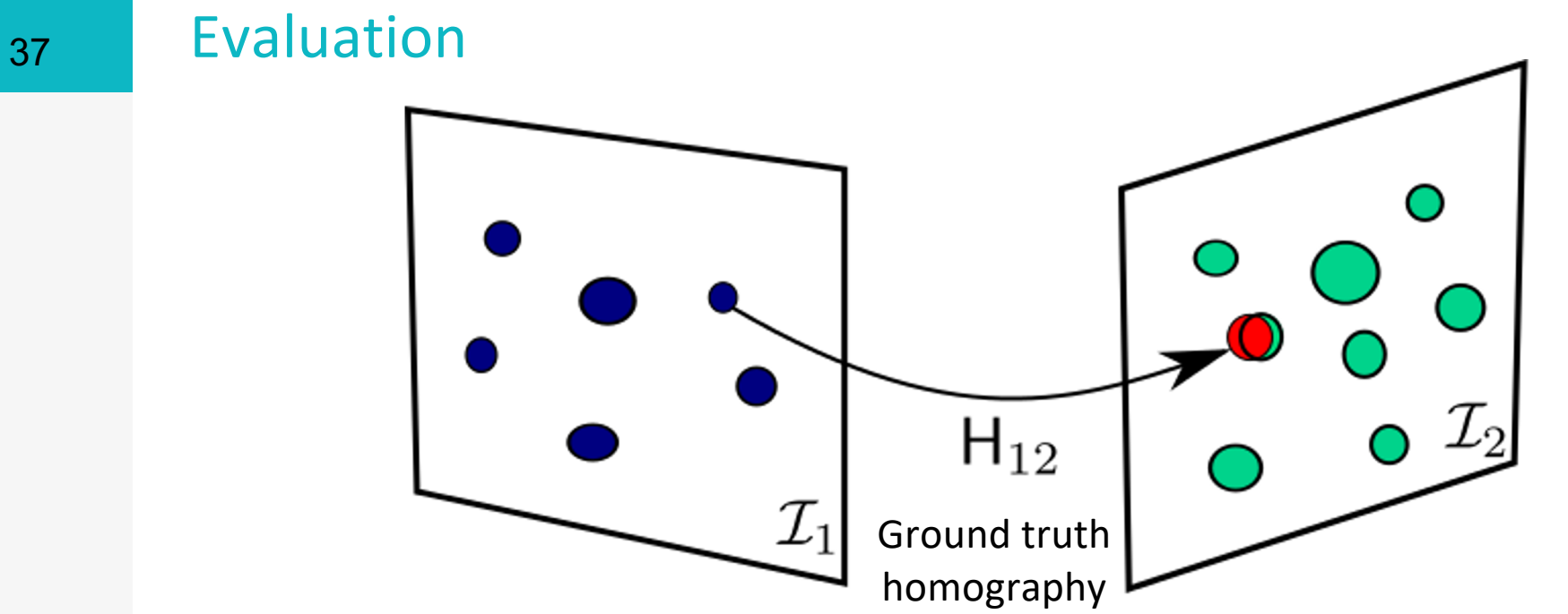

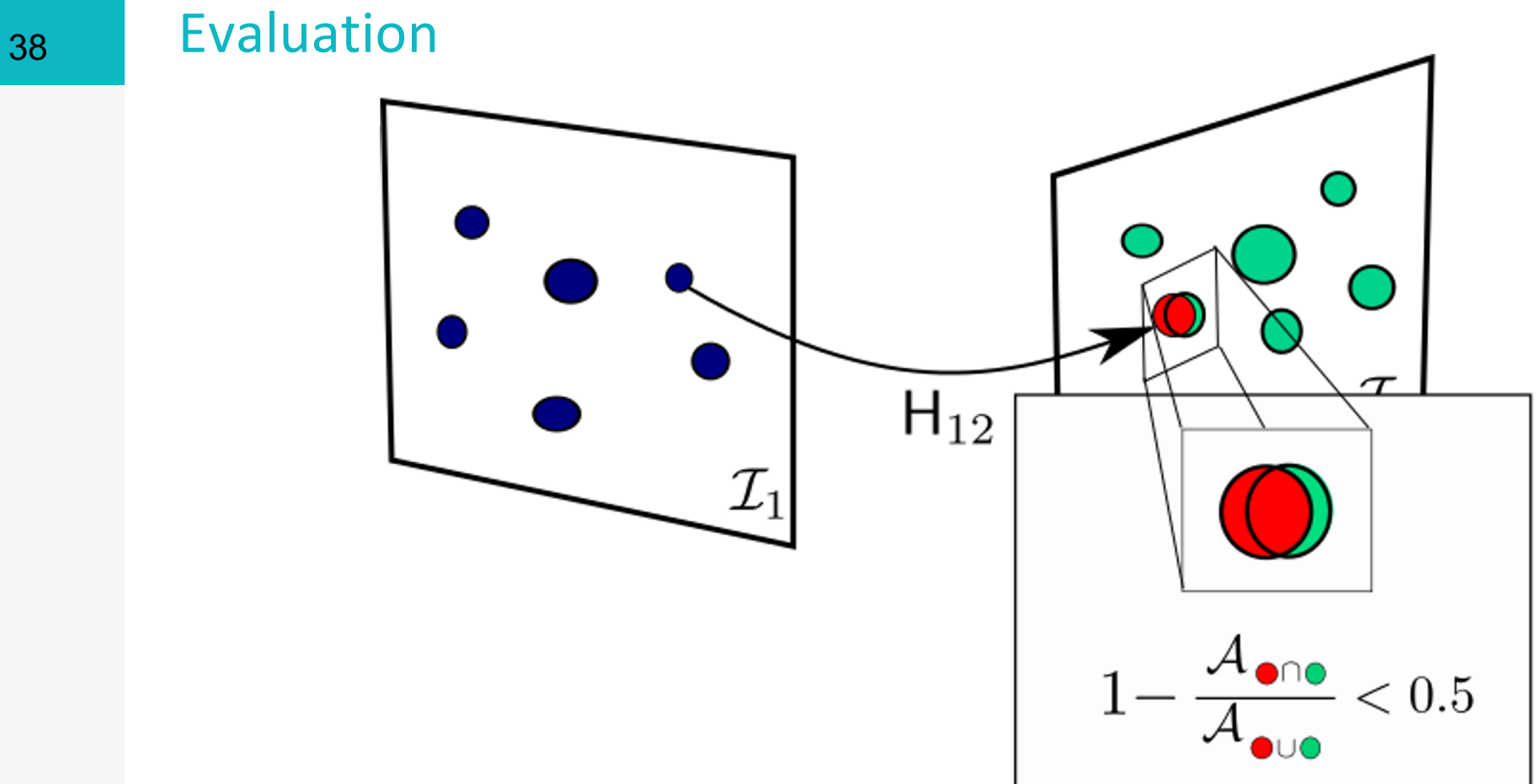

[MIKOLAJCZYK et al. 04]

### 39 Evaluation

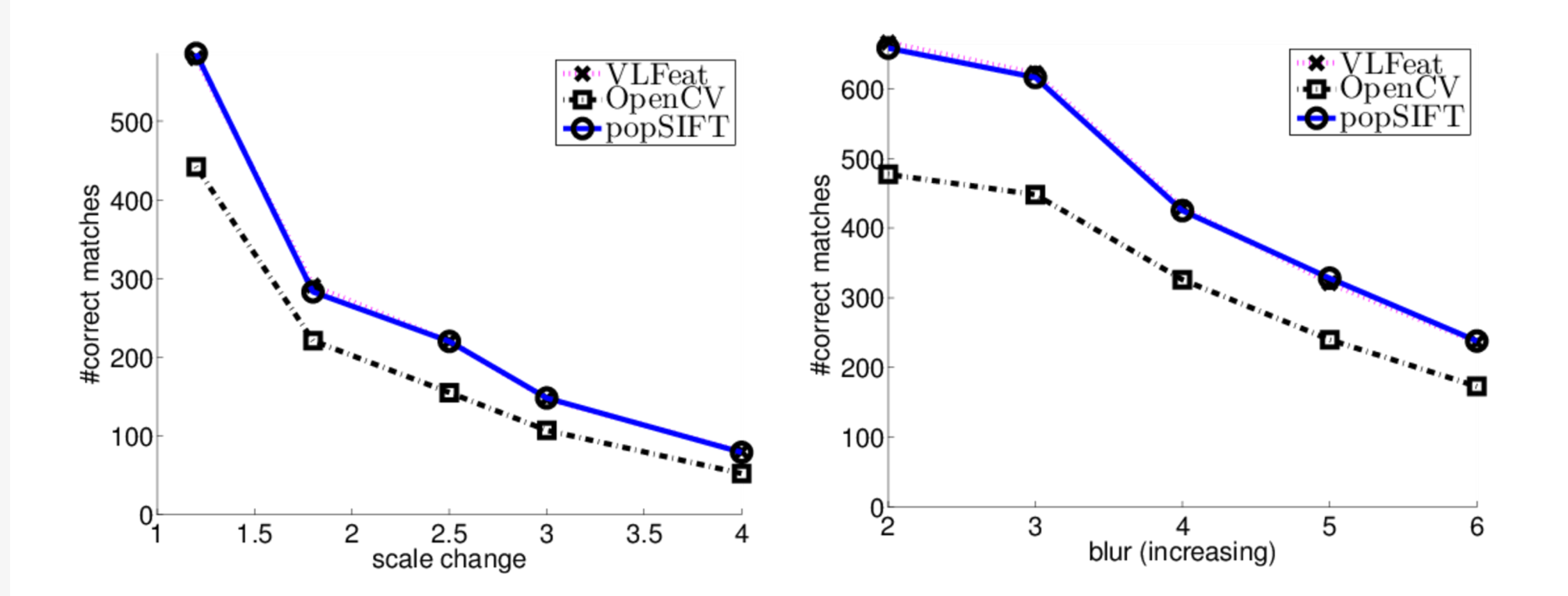

#### Evaluation

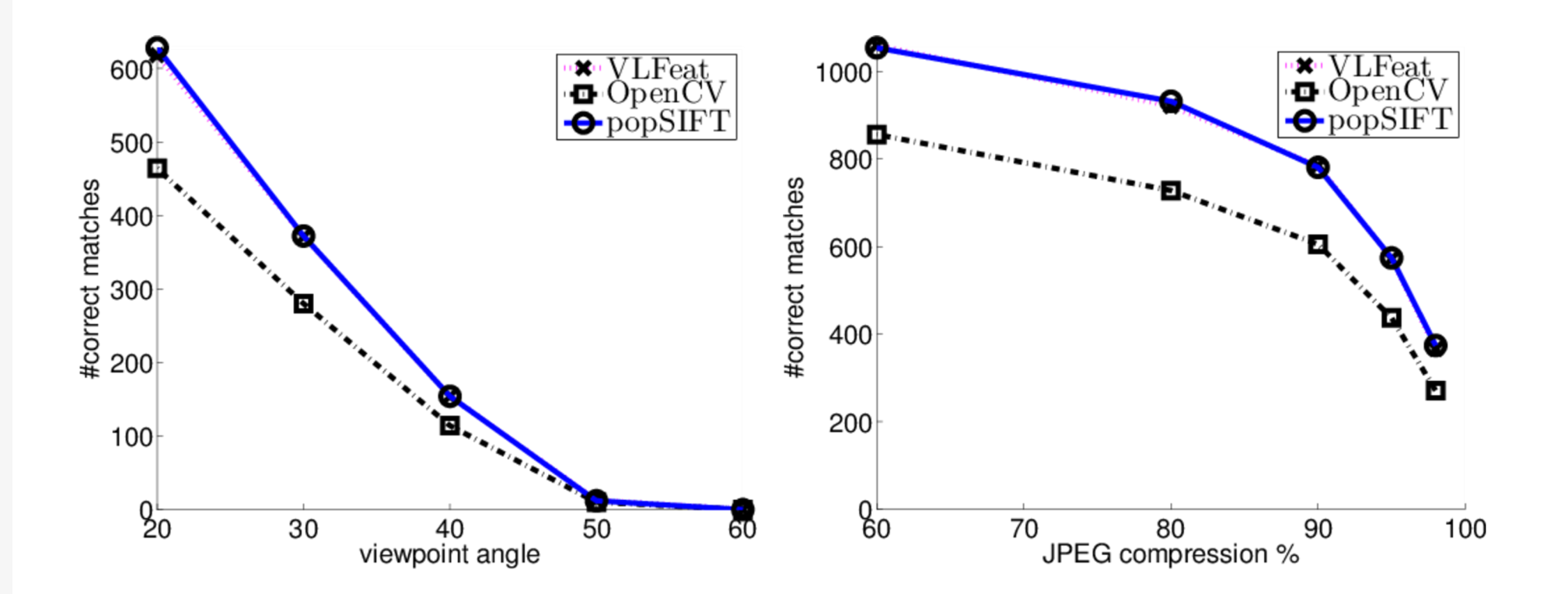

# Some details on CUDA functions

#### memories

- ▹host
- ▹device
- ▹shared
- ▹local
- ▹constant
- ▹texture
	- ▸ TextureObject / TextureReference (deprecated)
- ▹surface
- ▹read-only caches:
	- ► L1 cache on some CCs, shared with <u>shared</u>
	- ▸L2 cache

#### calling

#

- 
- ▹\_\_host\_\_
- ▹\_\_global\_\_
- ▹\_\_device\_\_

▹C++ templates! ▹limited stack depth ▹can malloc in kernel – but slow ▹can start kernels in kernel – but complicated – except tail recursion!

- ▹ CUDA can handle memory between CPU and GPU in 3 ways
- ▹ copy explicitly between CPU and GPU using cudaMallocHost, cudaMAlloc, cudaMemcpy
	- $\triangleright$  DMA transfer you know where memory is
	- ▸ use if GPU is on a card or Windows

```
cudaError_t err;
YourType *hst, *dev;
size t sz = 10*sizeof(YourType);
```

```
err=cudaMallocHost(&hst, sz,
    cudaMemAttachGlobal);
… test and fill memory …
```

```
err=cudaMalloc(&dev, sz,
    cudaMemAttachGlobal);
… test …
```

```
if(err != cudaSuccess) {
    std::cerr << "Failed to allocate managed mem: "
          << cudaGetErrorString(err) << std::endl;
   ext(-1);
```

```
err=cudaMemcpy(dev, hst, sz,
    cudaMemcpyHostToDevice);
… test …
```
}

- ▹ CUDA can handle memory between CPU and GPU in 3 ways
- ▹ reserve a shared memory range: cudaMallocManaged
	- ▸ device driver guesses who needs memory next
	- ▸ use if GPU is in a SOC+Linux
- ▹ Careful: CUDA must guess when you need something on CPU or GPU. Safest to use with stream sync instructions.

```
cudaError t err;
YourType* ptr;
size t sz = 10*sizeof(YourType);
```

```
err=cudaMallocManaged(&ptr, sz,
    cudaMemAttachGlobal);
… test …
```
- ▹ CUDA can handle memory between CPU and GPU in 3 ways
- ▹ better on Tegra than MallocManaged
- ▹ reserve a shared memory range: cudaMallocHost and register in GPU with cudaHostRegister and cudaHostGetDevicePointer
	- ▸ device driver guesses who needs memory next
	- ▸ use if GPU is in a SOC+Linux

```
cudaError t err;
YourType *hst, *dev;
size t sz = 10*sizeof(YourType);
```

```
err=cudaMallocHost(&hst, sz);
… test …
```

```
err=cudaHostRegister(hst, sz,
    cudaHostRegisterDefault);
… test …
```

```
err=cudaHostGetDevicePointer(
   dev, hst, 0);
… test …
```
{

}

```
▹ Allocate well-aligned memory
  only on GPU
```

```
cudaError t err;
YourType *dev;
size t pitch;
size t sx = 10;size t sy = 20;
```

```
inline float get(YourType* ptr,
int x, int y, int pitch)
    YourType* p =(YourType*)(
              ((char<sup>*</sup>)ptr)+y<sup>*</sup>pitch );
    return p[x];
```

```
err=cudaMallocPitch(
    &dev,
    &pitch,
   sz * sizeof(YourType),
    sy );
… test …
```
#### indexing

- ▹starting a kernel
- ▹void kernel<<<blocks,threads,sharedmem,stream>>>( params );

```
Datatype: dim3
threadIdx – blockDim
blockIdx – gridDim
```

```
int myidx = threadIdx.x + threadIdx.y * blockDim.y;
```
max 1024 threads per block WARPs !

#### lockstep

```
float a = bigmem[myidx];float b = moremem[myidx];
if( threadIdx.x % 2 == 0 )
{
   float c = a;
   c /= b;
}
else
{
   float c = a;
   c *= b;}
c = sqrtf(c);
```
#### synchronize

memory sync automatic at end of kernel

cudaDeviceSynchronize() – CPU/GPU cudaStreamSynchronize() – partial CPU/GPU

\_\_syncthreads() – between threads on an SM \_\_any\_sync(mask,predicate), \_\_all\_sync, \_\_ballot\_sync – between threads in a warp

new stuff: Thread groups, C++ objects

#

#### Hints & Tips

▹ Integer multiplication with powers of 2 is well-known:

int  $k = \langle \rangle$ ; int  $z = k * 16$ ;

int  $k = \langle \rangle$ ; int  $z = k \ll 4$ ;

 $\triangleright$  shifts the bit to achieve multiplication and division  $\triangleright$  Float multiplication with powers of 2 is less known:

float  $k = \langle \rangle$ ; float  $z = k * 16.0f$ ;

float  $k = \langle \rangle$ ; float  $z = scalar(n, 4)$ ;

 $\triangleright$  adds and subtracts the exponent to achieve multiplication and division

- ▹ Fast exchange of 4-byte values between *lanes* within a single SM
- ▸ Groups of 2, 4, 8, 16 or 32 threads with identical threadIdx.{y,z} and blockIdx.{x,y,z} can exchange data very fast
- ▸ *good thing: this is also a barrier*
- ▸ under the hood, this is a SIMD register shuffle

#### adding 32 integers:

- int  $k = \langle \rangle$ ; int  $k =$  shfl down(k,16); int  $k =$  shfl down(k,8); int  $k =$  shfl down(k, 4); int  $k =$  shfl down(k,2); int  $k =$  shfl down(k, 1); int  $k =$  shfl(k,0); **OLD**
- int  $k = \langle \rangle$ ; int m =  $0xffffffff$ ; /\* mask \*/ int  $k =$  shfl down sync(m, k, 16); int  $k =$  shfl down sync(m, k, 8); int  $k =$  shfl down sync(m, k, 4); int  $k =$  shfl down sync(m, k, 2); int  $k =$  shfl down sync(m, k, 1); int  $k =$  shfl sync(m, k, 0); **NEW**

- ▹ CUDA compiler does not try to second-guess that **you** know what **you** are doing
- ▹ C's implicit typecast rules are followed strictly
- ▹ cannot don't forget that constants value are float values

Which of these is fastest, which is slowest?

int  $k = 4$ ;

float  $x = k * 7$ ; ▹ (1) i\*i (2) c(i->f) (3) f=f

float  $y = k * 7.0$ ; ▹ (1) c(i->d) (2) d\*d (3) c(d->f) (4) f=f float  $z = k * 7.0f$ ; ▹ (1) c(i->f) (2) f\*f (3) f=f

#### texture access

- ▹texture access
- $+0.5f$
- ▸interpolation
- ▸linear interpolation or next neighbour in floor(coord)  $\rightarrow$  normalize 0-255  $\rightarrow$  0.0f-1.0f (or not)
- $\blacktriangleright$  float  $v = \text{tex2D} < \text{float} > (x+0.5f, y+0.5f)$ ;

#### registers required by kernel

▹compiler decides how many registers every kernel gets ▹you have 64K register memory ▹each int or float eats 4 bytes – so 16\*1024=16384 values ▹assume 1024 threads: only 16 int or floats per thread!!!!!

▹Calling any kind of function does usually exceed the available registers, leading to register spill to local ▹AVOID!

▹compiler has warning flags

▹add nvtx functions to log time on CPU as well